## **Instrucciones para ingresar la identificación de la base de datos de Virtus en ParishStaq**

*¡Necesitamos tu ayuda!* Para que ParishStaq interactúe con Virtus, el ID # único de la base de datos de Virtus para cada usuario debe estar en ParishStaq. La mayoría de los miembros de ParishStaq tienen un error de identificación que debe resolverse.  $\Box$  State

## *En Virtus:*

- I. Cree un **informe maestro** para su(s) ubicación(es) utilizando las instrucciones adjuntas. IMPORTANTE: Agregue el filtro Campos de usuario para ID de **base de datos\*** (encerrado en un círculo ROJO a la derecha).
- II. Este informe maestro enumerará todos los usuarios activos y su ID de base de datos único #.

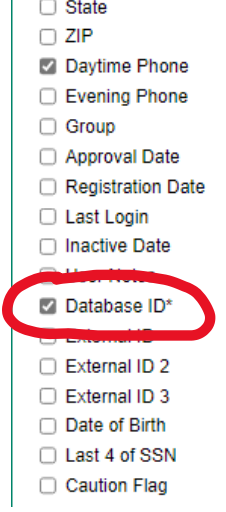

*En ParishStaq:*

- I. Utilice la función **de búsqueda de personas** y aplique los filtros identificados en la captura de pantalla de la derecha.
- II. Esto creará una **lista de miembros con un ID de base de datos Virtus que** ya está en el sistema. Tacha a estos miembros de tu Informe Maestro. NO tendrá que volver a ingresar estos números.
- III. **Para los miembros restantes** de su informe maestro, complete los siguientes pasos:
	- a. Una vez que haya localizado al miembro adecuado, haga clic en el botón EDIT PROFILE
	- b. Haga clic en la pestaña ADMIN en la parte superior. Desplácese hacia abajo hasta la sección Identificación.
	- c. Introduzca el ID# de la base de datos Virtus de 7 dígitos de su informe maestro. *Compruebe que ha introducido el ID# correcto para el miembro que ha seleccionado.*
	- d. Haga clic en "GUARDAR".

**Edit Profile** ADMIN ABOUT Membership Reason Left Church Identification Giving Number Safe Environment ID Fundraising ID Diocesan ID Envelope User Significant Events + ADD SIGNIFICANT EVENT CANCEL SAVE

Is Set v

Tener esta identificación de Virtus en el programa ParishStaq permitirá la integración de los dos sistemas. Esto dará como resultado que los líderes ministeriales puedan ver si un voluntario o empleado en particular cumple con sus Requisitos de Ambiente Seguro directamente en la página ACERCA DE/ ABOUT de cada miembro en ParishStaq. *¡Gracias por su ayuda con la entrada de datos!*

Apply filters below:

Safe Environment ID ▼